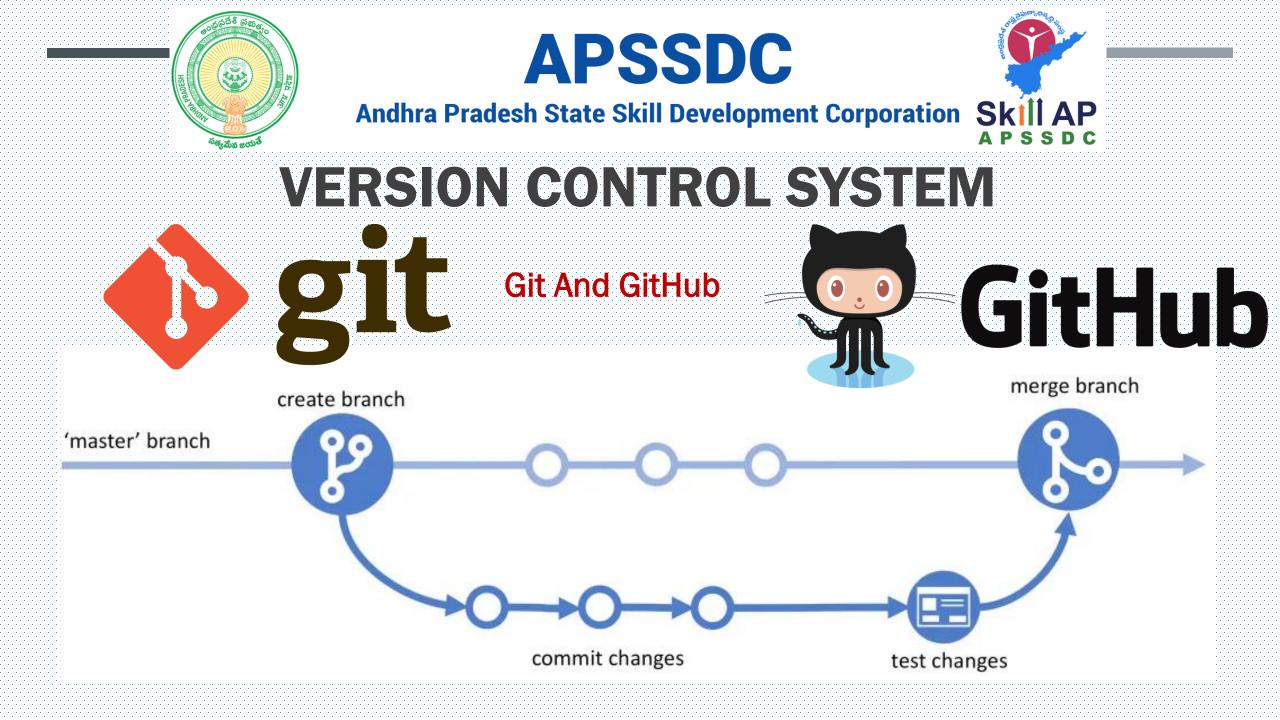

## Few Problems

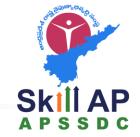

- For creating x application y developers are working on z no of different machines for w days
- Signal app 7 devs for 365 days
  - Today 1000 lines of code got the expected output
  - Tomorrow 100 lines of code on different locations of yesterdays code but I'm not any output
    - Maintain different of code -> 365 Copies
      - Memory Storage
      - Complicated to track the change of code
  - D dev mistakenly deleted a file
- Time machine  $\rightarrow$  Version Control System

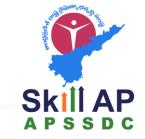

# Types of Version Control Systems

#### **Centralized version control system**

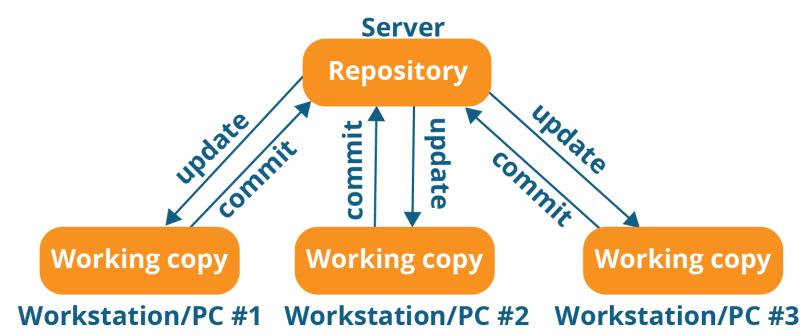

Skill AP A P S S D C

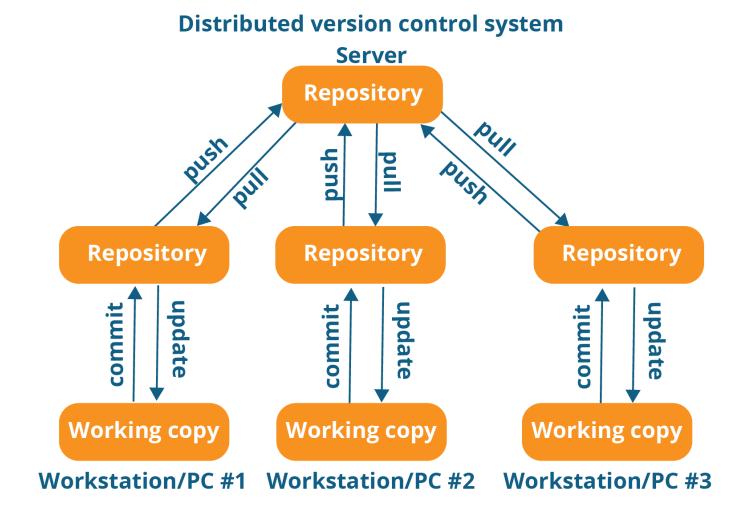

Contd..

### **Distributed Revision Control and Source Code Management (SCM)**

Created by Linus Torvalds, creator of Linux, in 2005

- Came out of Linux development community
- Designed to do version control on Linux kernel

### Goals of Git:

- Speed
- Support for non-linear development (thousands of parallel branches)
- Fully distributed
- Able to handle large projects efficiently

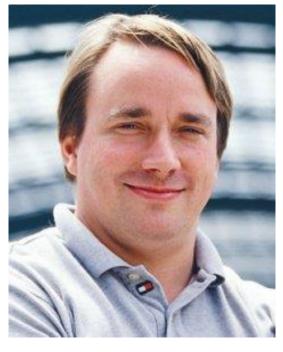

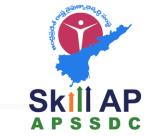

# Git

## Version control systems

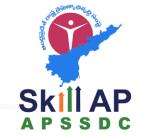

- Version control (or revision control, or source control) is all about managing multiple versions of documents, programs, web sites, etc.
  - Almost all "real" projects use some kind of version control
  - Essential for team projects, but also very useful for individual projects
- Some well-known version control systems are CVS, Subversion, Mercurial, and Git
  - CVS and Subversion use a "central" repository; users "check out" files, work on them, and "check them in"
  - Mercurial and Git treat all repositories as equal
- Distributed systems like Mercurial and Git are newer and are gradually replacing centralized systems like CVS and Subversion

## Why version control?

Skill AP A P S S D C

- For working by yourself:
  - Gives you a "time machine" for going back to earlier versions
  - Gives you great support for different versions (standalone, web app, etc.) of the same basic project
- For working with others:
  - Greatly simplifies concurrent work, merging changes
- For getting an internship or job:
  - Any company with a clue uses some kind of version control
  - Companies without a clue are bad places to work

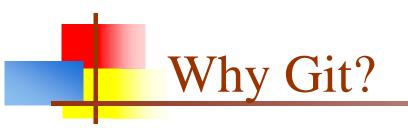

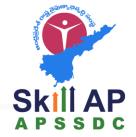

- Git has many advantages over earlier systems such as CVS and Subversion
  - More efficient, better workflow, etc.
  - See the literature for an extensive list of reasons
  - Of course, there are always those who disagree

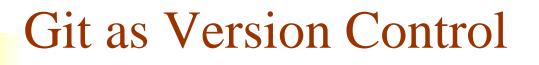

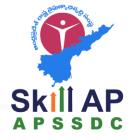

Git Terminology

**Repository** - Your project directory

- Local
- Remote

Branch - A version of your repository

Commit - A checkpoint on a branch

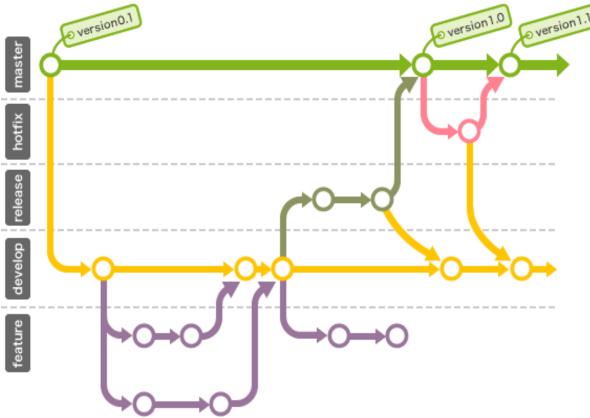

Master Branch - The main branch of your software

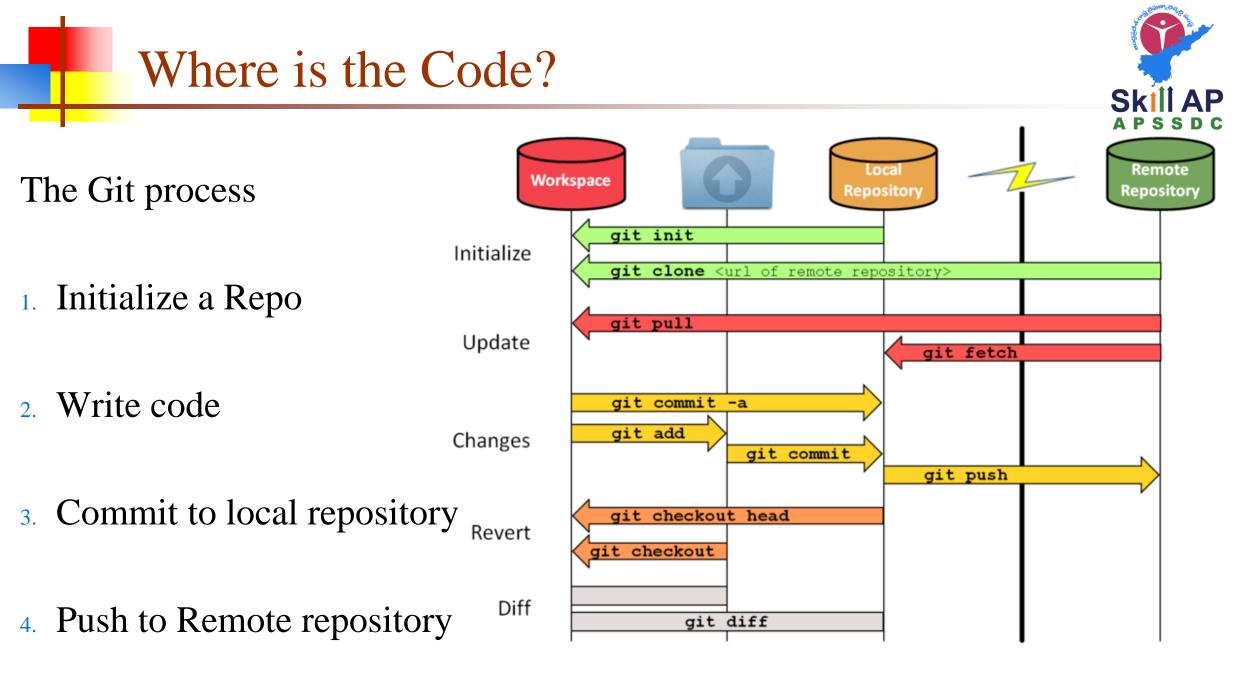

#### By Anil Kumar APSSDC

Tom Preston Werner (co-founder)

GitHub

Werner is also the creator of Gravatar - the traveling profile image site

GitHub is now BIG - \$750 million big

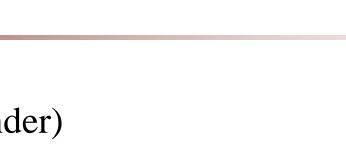

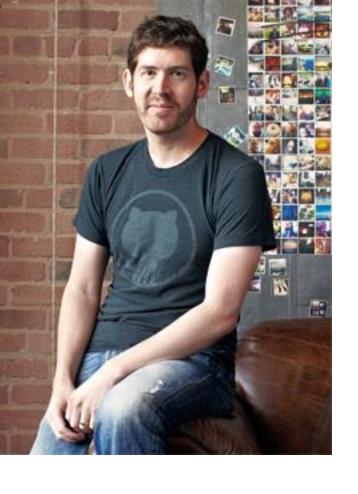

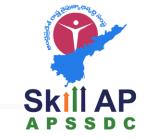

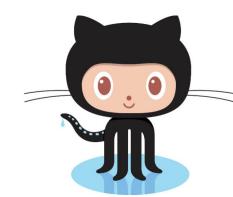

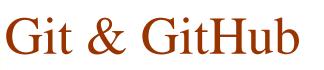

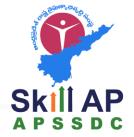

### Are

- Free & Open
- Becoming Industry Standards
- Collaborative Tools

Are Not

• Code Editing Software (though Github provides limited functionality)

# GitHub – Global Community

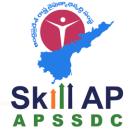

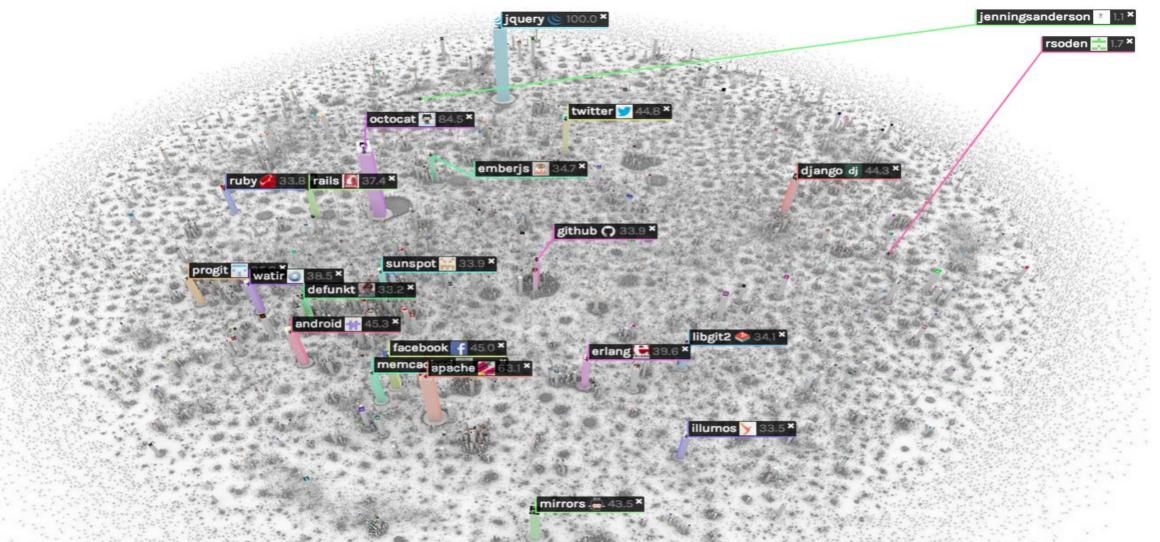

By Anil Kumar APSSDC

Skill AP APSSDC

# Projects

### • Open Source:

- Source code is open to all
- Free to use no license required
  - Signal Application blue color -> pink, brown
- Secure

### ■ Non – Open Source

- Source code is not open to all
- Few Free/paid to use no license required
- Secure/ non secure

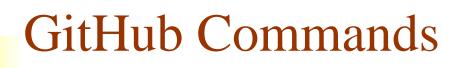

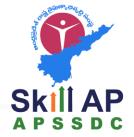

# GitHub is a hub of remote git repositories

Forking – Making your own copy of the repository

**Pull Request** – Asking the repository owner to merge your changes

# Download and install Git

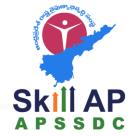

- There are online materials that are better than any that I could provide
- Here's the standard one: <u>http://git-scm.com/downloads</u>
- Here's one from StackExchange: <u>http://stackoverflow.com/questions/315911/git-for-beginners-the-definitive-practical-guide#323764</u>
- Note: Git is primarily a command-line tool
- Prefer GUIs over command-line tools, but...
- The GIT GUIs are more trouble than they are worth